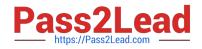

# GD0-100<sup>Q&As</sup>

Certification Exam For ENCE North America

## Pass Guidance Software GD0-100 Exam with 100% Guarantee

Free Download Real Questions & Answers **PDF** and **VCE** file from:

https://www.pass2lead.com/gd0-100.html

### 100% Passing Guarantee 100% Money Back Assurance

Following Questions and Answers are all new published by Guidance Software Official Exam Center

Instant Download After Purchase

- 100% Money Back Guarantee
- 💿 365 Days Free Update
- 800,000+ Satisfied Customers

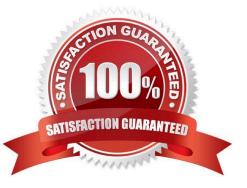

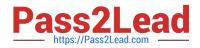

#### **QUESTION 1**

To undelete a file in the FAT file system, EnCase obtains the starting extent from the:

- A. Directory entry
- B. FAT
- C. Operating system
- D. File header

Correct Answer: A

#### **QUESTION 2**

All investigators using EnCase should run tests on the evidence file acquisition and verification process to:

A. Insure that the investigator is using the proper method of acquisition.

B. All of the above.

C. Further the investigator understanding of the evidence file. Further the investigator?understanding of the evidence file.

D. Give more weight to the investigator testimony in court. Give more weight to the investigator?testimony in court.

Correct Answer: B

#### **QUESTION 3**

If cluster number 10 in the FAT contains the number 55, this means:

- A. That cluster 10 is used and the file continues in cluster number 55.
- B. That the file starts in cluster number 55 and continues to cluster number 10.
- C. That there is a cross-linked file.
- D. The cluster number 55 is the end of an allocated file.

Correct Answer: A

#### **QUESTION 4**

Select the appropriate name for the highlighted area of the binary numbers.

A. Bit

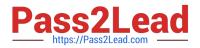

- B. Nibble
- C. Word
- D. Dword
- E. Byte
- Correct Answer: C

#### **QUESTION 5**

Select the appropriate name for the highlighted area of the binary numbers.

- A. Bit
- B. Nibble
- C. Word
- D. Dword
- E. Byte

Correct Answer: C

GD0-100 PDF Dumps

GD0-100 VCE Dumps

**GD0-100 Exam Questions**